# Prevent Cyber attacks

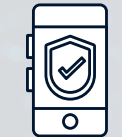

#### 1. Activate MFA

Multi-factor authentication validates your identity and requires your approval to access applications.

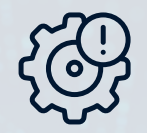

Upgrade to the latest version of your software to benefit from the latest security features. 2. Update OS and software

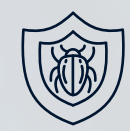

### This will detect and remove virus and malware from your computer. 3. Use anti-malware

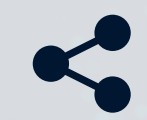

Do not disclose your personal information to unauthorized people 4. Never share your information

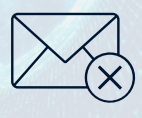

## Cybercriminals introduce virus to your computer through email attachments. Do not click links from unknown senders. 5. Delete suspicious emails

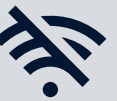

#### 6. Avoid unsecured WiFi

When you connect to a public network, it leaves you vulnerable to cyber attacks.

Learn more about IT security: Information Technology it.uOttawa.ca/security

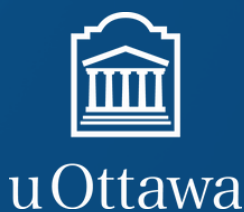